# **nag opt lp (e04mfc)**

#### **1. Purpose**

nag opt lp solves general linear programming problems. It is not intended for large sparse problems.

#### **2. Specification**

```
#include <nag.h>
#include <nage04.h>
```

```
void nag_opt_lp(Integer n, Integer nclin, double a[], Integer tda, double bl[],
                double bu[], double cvec[], double x[], double *objf,
                Nag_E04_Opt *options, Nag_Comm *comm, NagError *fail)
```
#### **3. Description**

nag opt lp is designed to solve linear programming (LP) problems of the form

minimize  $c^T x$  $x \in \mathbb{R}^n$ subject to  $l \leq \begin{cases} x \\ Ax \end{cases}$  $\leq u,$ 

where c is an n element vector and A is an  $m_{lin}$  by n matrix.

The routine allows the linear objective function to be omitted in which case a feasible point (FP) for the set of constraints is sought.

The constraints involving A are called the *general* constraints. Note that upper and lower bounds are specified for all the variables and for all the general constraints. An *equality* constraint can be specified by setting  $l_i = u_i$ . If certain bounds are not present, the associated elements of l or u can be set to special values that will be treated as  $-\infty$  or  $+\infty$ . (See the description of the optional parameter **inf bound** in Section 8.2).

The user must supply an initial estimate of the solution.

Details about the algorithm are described in Section 7, but it is not necessary to read this more advanced section before using nag opt lp.

#### **4. Parameters**

**n**

Input: *n*, the number of variables. Constraint:  $\mathbf{n} > 0$ .

### **nclin**

Input:  $m_{lin}$ , the number of general linear constraints. Constraint: **nclin**  $\geq 0$ .

#### **a[nclin][tda]**

Input: the ith row of **<sup>a</sup>** must contain the coefficients of the ith general linear constraint (the ith row of A), for  $i = 1, 2, \ldots, m_{lin}$ .

If  $\textbf{nclin} = 0$  then the array **a** is not referenced.

## **tda**

Input: the second dimension of the array **a** as declared in the function from which nag opt lp is called.

Constraint: **tda** > **n** if  $\textbf{nclin} > 0$ .

#### **bl[n+nclin]**

#### **bu[n+nclin]**

Input: **bl** must contain the lower bounds and **bu** the upper bounds, for all the constraints in the following order. The first  $n$  elements of each array must contain the bounds on the

variables, and the next  $m_{lin}$  elements the bounds for the general linear constraints (if any). To specify a non-existent lower bound (i.e.,  $l_j = -\infty$ ), set **bl**[j]  $\leq -\inf$ **bound**, and to specify a non-existent upper bound (i.e.,  $u_j = +\infty$ ), set **bu**[j]  $\geq$  **inf bound**; here **inf bound** is the value of the optional parameter **options.inf** bound, whose default value is  $10^{20}$  (see Section 8.2). To specify the *j*th constraint as an *equality*, set **bl**[j] = **bu**[j] =  $\beta$ , say, where  $|\beta|$  < **inf bound**.

Constraint:  $\mathbf{bl}[j] \leq \mathbf{bu}[j]$ , for  $j = 0, 1, \ldots, \mathbf{n} + \mathbf{nclin} - 1$ .

**cvec[n]**

Input: the coefficients of the objective function when the problem is of type **Nag LP**. The problem type is specified by the optional parameter **prob** (see Section 8) and the values **Nag LP** and **Nag FP** represent linear programming problem and feasible point problem respectively. **Nag<sub>LP</sub>** is the default problem type for nag opt  $\vert$ p.

If the problem type **Nag FP** is specified then **cvec** is not referenced and a NULL pointer may be given.

**x[n]**

Input: an initial estimate of the solution.

Output: the point at which nag opt lp terminated. If **fail.code** = **NE NOERROR**, **NW SOLN NOT UNIQUE** or **NW NOT FEASIBLE**, **x** contains an estimate of the solution.

**objf**

Output: the value of the objective function at x if x is feasible, or the sum of infeasibilities at <sup>x</sup> otherwise. If the problem is of type **Nag FP** and x is feasible, **objf** is set to zero.

**options**

Input/Output: a pointer to a structure of type Nag E04 Opt whose members are optional parameters for nag opt lp. These structure members offer the means of adjusting some of the parameter values of the algorithm and on output will supply further details of the results. A description of the members of **options** is given below in Section 8. Some of the results returned in **options** can be used by nag opt lp to perform a 'warm start' if it is re-entered (see the member **start** in Section 8.2).

If any of these optional parameters are required then the structure **options** should be declared and initialised by a call to nag opt init (e04xxc) and supplied as an argument to nag opt lp. However, if the optional parameters are not required the NAG defined null pointer, E04 DEFAULT, can be used in the function call.

#### **comm**

Input/Output: structure containing pointers for user communication with an optional user defined printing function. See Section 8.3.1 for details. If the user does not need to make use of this communication feature then the null pointer NAGCOMM NULL may be used in the call to nag opt lp.

**fail**

The NAG error parameter, see the Essential Introduction to the NAG C Library.

Users are recommended to declare and initialise **fail** and set **fail.print = TRUE** for this function. nag opt  $\ln \left( \frac{\text{width}}{\text{width}} \right)$  returns with **fail.code = NE\_NOERROR** if x is a strong local minimizer, i.e., the reduced gradient is negligible and the Lagrange multipliers are optimal.

## **4.1. Description of Printed Output**

Intermediate and final results are printed out by default. The level of printed output can be controlled by the user with the structure member **options.print level** (see Section 8.2).The default print level of **Nag Soln Iter** provides a single line of output at each iteration and the final result. This section describes the default printout produced by nag opt lp.

The convention for numbering the constraints in the iteration results is that indices 1 to  $n$  refer to the bounds on the variables, and indices  $n + 1$  to  $n + m_{lin}$  refer to the general constraints. When the status of a constraint changes, the index of the constraint is printed, along with the designation L (lower bound), U (upper bound), E (equality), F (temporarily fixed variable) or A (artificial constraint).

The single line of intermediate results output on completion of each iteration gives:

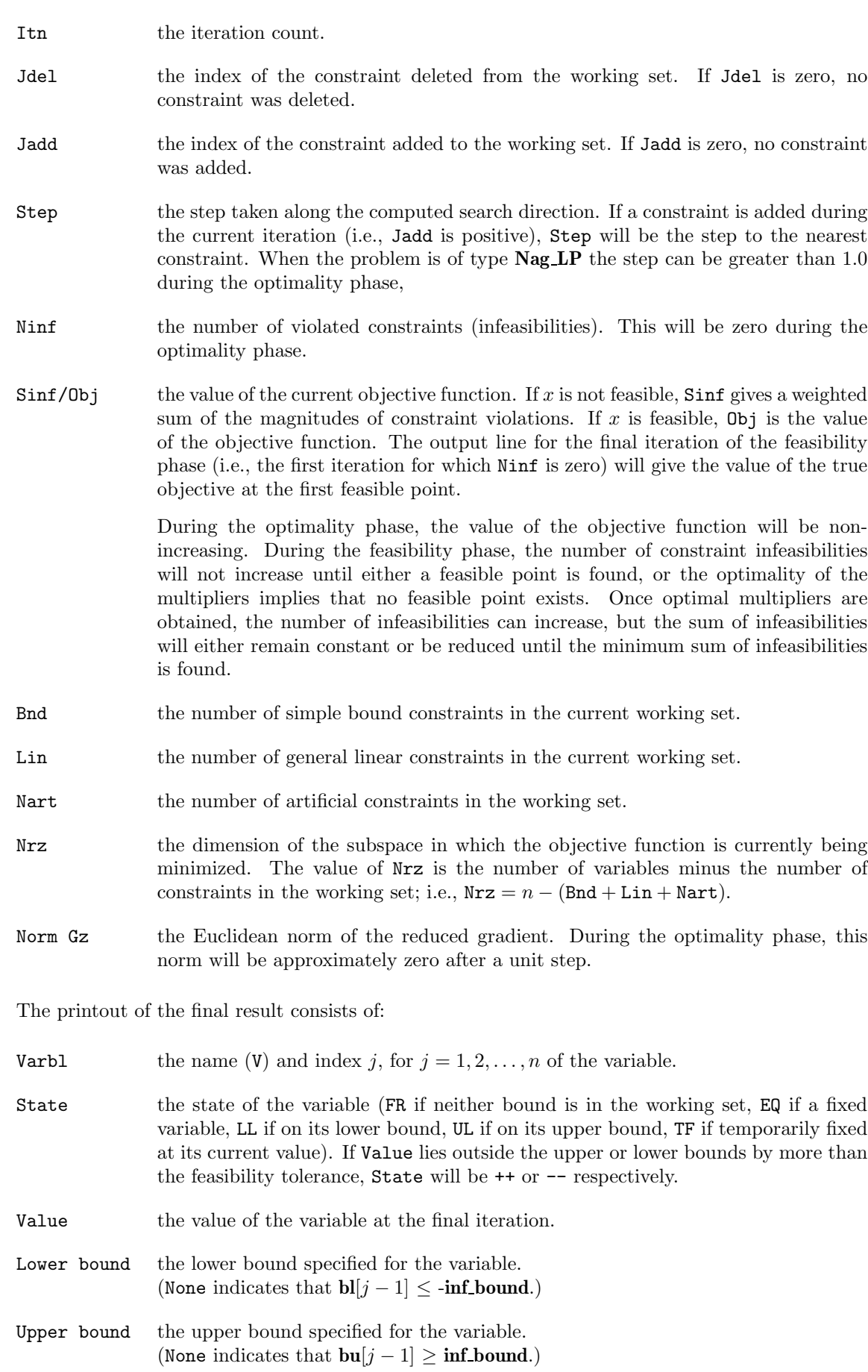

- Lagr mult the value of the Lagrange multiplier for the associated bound constraint. This will be zero if State is FR. If  $x$  is optimal, the multiplier should be non-negative if State is LL, and non-positive if State is UL.
- Residual the difference between the variable Value and the nearer of its bounds  $\mathbf{bl}[j-1]$ and **bu**[j – 1].

The meaning of the printout for general constraints is the same as that given above for variables, with 'variable' replaced by 'constraint', and with the following change in the heading:

LCon the name (L) and index j, for  $j = 1, 2, \ldots, m_{lin}$  of the constraint.

## **5. Comments**

A list of possible error exits and warnings from nag opt lp is given in Section 9. Scaling and accuracy are considered in Section 10.

## **6. Example 1**

This example minimizes the function

$$
-0.02x_1 - 0.2x_2 - 0.2x_3 - 0.2x_4 - 0.2x_5 + 0.04x_6 + 0.04x_7
$$

subject to the bounds

 $-0.01 \leq x_1 \leq 0.01$  $-0.10 \le x_2 \le 0.15$  $-0.01 \le x_3 \le 0.03$  $-0.04 \le x_4 \le 0.02$  $-0.10 \le x_5 \le 0.05$  $-0.01 \le x_6$  $-0.01 \leq x_7$ 

and the general constraints

 $x_1 + x_2 + x_3 + x_4 + x_5 + x_6 + x_7 = -0.13$  $0.15x_1 + 0.04x_2 + 0.02x_3 + 0.04x_4 + 0.02x_5 + 0.01x_6 + 0.03x_7 \le -0.0049$ <br>  $0.03x_1 + 0.05x_2 + 0.08x_3 + 0.02x_4 + 0.06x_5 + 0.01x_6 \le -0.0064$  $0.03x_1 + 0.05x_2 + 0.08x_3 + 0.02x_4 + 0.06x_5 + 0.01x_6$ <br>  $0.02x_1 + 0.04x_2 + 0.01x_3 + 0.02x_4 + 0.02x_5$ <br>  $\leq -0.0037$  $0.02x_1 + 0.04x_2 + 0.01x_3 + 0.02x_4 + 0.02x_5$ <br>  $0.02x_1 + 0.03x_2 + 0.01x_5 + 0.01x_5$ <br>  $\leq -0.0012$  $0.02x_1 + 0.03x_2$   $+ 0.01x_5$   $\leq -0.0012$  $-0.0992 \le 0.70x_1 + 0.75x_2 + 0.80x_3 + 0.75x_4 + 0.80x_5 + 0.97x_6$  $-0.003 \leq 0.02x_1 + 0.06x_2 + 0.08x_3 + 0.12x_4 + 0.02x_5 + 0.01x_6 + 0.97x_7 \leq 0.002$ 

The initial point, which is infeasible, is

 $x_0 = (-0.01, -0.03, 0.0, -0.01, -0.1, 0.02, 0.01)^T$ .

The computed solution (to five figures) is

 $x^* = (-0.01, -0.1, 0.03, 0.02, -0.067485, -0.0022801, -0.00023453)^T.$ 

Four bound constraints and three general constraints are active at the solution.

This first example shows the simple use of nag opt lp where default values are used for all optional parameters. A second example showing the use of optional parameters is given in Section 13. There is one example program file, the main program of which calls both examples. The main program and example 1 are given below.

```
6.1. Program Text
     /* nag_opt_lp (e04mfc) Example Program
      *
      * Copyright 1991 Numerical Algorithms Group.
     *
     * Mark 2, 1991.
     * Mark 6 revised, 2000.
     */
     #include <nag.h>
     #include <stdio.h>
     #include <nag_stdlib.h>
     #include <nag_string.h>
    #include <nage04.h>
    static void ex1(void);
    static void ex2(void);
     #define MAXN 10
     #define MAXLIN 7
     #define MAXBND MAXN+MAXLIN
    main(void)
     {
      /* Two examples are called, ex1() uses the
       * default settings to solve a problem while
       * ex2() solves another problem with some
       * of the optional parameters set by the user.
       */
      Vprintf("e04mfc Example Program Results.\n");
      ex1();
      ex2();
      exit(EXIT_SUCCESS);
     }
     static void ex1()
     {
      double x[MAXN], cvec[MAXN];
      double a[MAXLIN][MAXN];
      double bl[MAXBND], bu[MAXBND];
      double objf;
      Integer i, j, n, nbnd, tda, nclin;
      static NagError fail;
      Vprintf("\nExample 1: default options used.\n");
       Vscanf(" %*[^\n]"); /* Skip headings in data file */
       Vscanf(" %*[^\n]");
      fail.print = TRUE;
      /* Set the actual problem dimensions.
       * n = the number of variables.
       * nclin = the number of general linear constraints (may be 0).
       * nbnd = the number of variables + linear constraints
       */
      tda = MAXN:
      n = 7;nclin = 7;nbnd = n + nclin;/* cvec = the objective function coefficients.
       * a = the linear constraint matrix.<br>* b1 = the lower bounds on x and
        * bl = the lower bounds on x and A*x.
        * bu = the upper bounds on x and A*x.
        * x = the initial estimate of the solution.
        */
```

```
/* Read the objective function coefficients */
      Vscanf(" \frac{\sqrt{N}}{\sqrt{N}}"); /* Skip heading in data file */
      for (i = 0; i < n; ++i)Vscanf("%1f", &cvec[i]);/* Read the linear constraint matrix A. */
       Vscanf(" %*[^\n]"); /* Skip heading in data file */
      for (i = 0; i < \text{nclin}; ++i)for (j = 0; j < n; ++j)Vscanf("%lf", ka[i][j]);
      /* Read the bounds. */
      nbnd = n + nclin;Vscanf(" %*[^\n]"); /* Skip heading in data file */
       for (i = 0; i < nbnd; ++i)
        Vscanf("%lf", &bl[i]);
       Vscanf(" %*[^\n]"); /* Skip heading in data file */
       for (i = 0; i < nbnd; ++i)
        Vscanf("%lf", &bu[i]);
      /* Read the initial estimate of x. */
      Vscanf(" %*[^\n]"); /* Skip heading in data file */
       for (i = 0; i < n; ++i)
         Vscanf("%lf",&x[i]);
      /* Solve the problem. */
       e04mfc(n, nclin, (double *)a, tda, bl, bu, cvec,
              x, &objf, E04_DEFAULT, NAGCOMM_NULL, &fail);
      if(fail.code != NE_NOERROR) exit(EXIT_FAILURE);
     } /* ex1 */
6.2. Program Data
     e04mfc Example Program Data
    Data for example 1.
     Objective function coefficients
     -0.02 -0.2 -0.2 -0.2 -0.2 0.04 0.04
    Linear constraint matrix, A.
    1.0 1.0 1.0 1.0 1.0 1.0 1.0
```
0.15 0.04 0.02 0.04 0.02 0.01 0.03 0.03 0.05 0.08 0.02 0.06 0.01 0.0 0.02 0.04 0.01 0.02 0.02 0.0 0.0 0.02 0.03 0.0 0.0 0.01 0.0 0.0 0.70 0.75 0.80 0.75 0.80 0.97 0.0 0.02 0.06 0.08 0.12 0.02 0.01 0.97

Lower bounds  $-0.01$   $-0.1$   $-0.01$   $-0.04$   $-0.1$   $-0.01$   $-0.01$ -0.13 -1.0e21 -1.0e21 -1.0e21 -1.0e21 -0.0992 -0.003

Upper bounds 0.01 0.15 0.03 0.02 0.05 1.0e21 1.0e21 -0.13 -0.0049 -0.0064 -0.0037 -0.0012 1.0e21 0.002 Initial estimate of x

 $-0.01 -0.03$  0.0  $-0.01$   $-0.1$  0.02 0.01

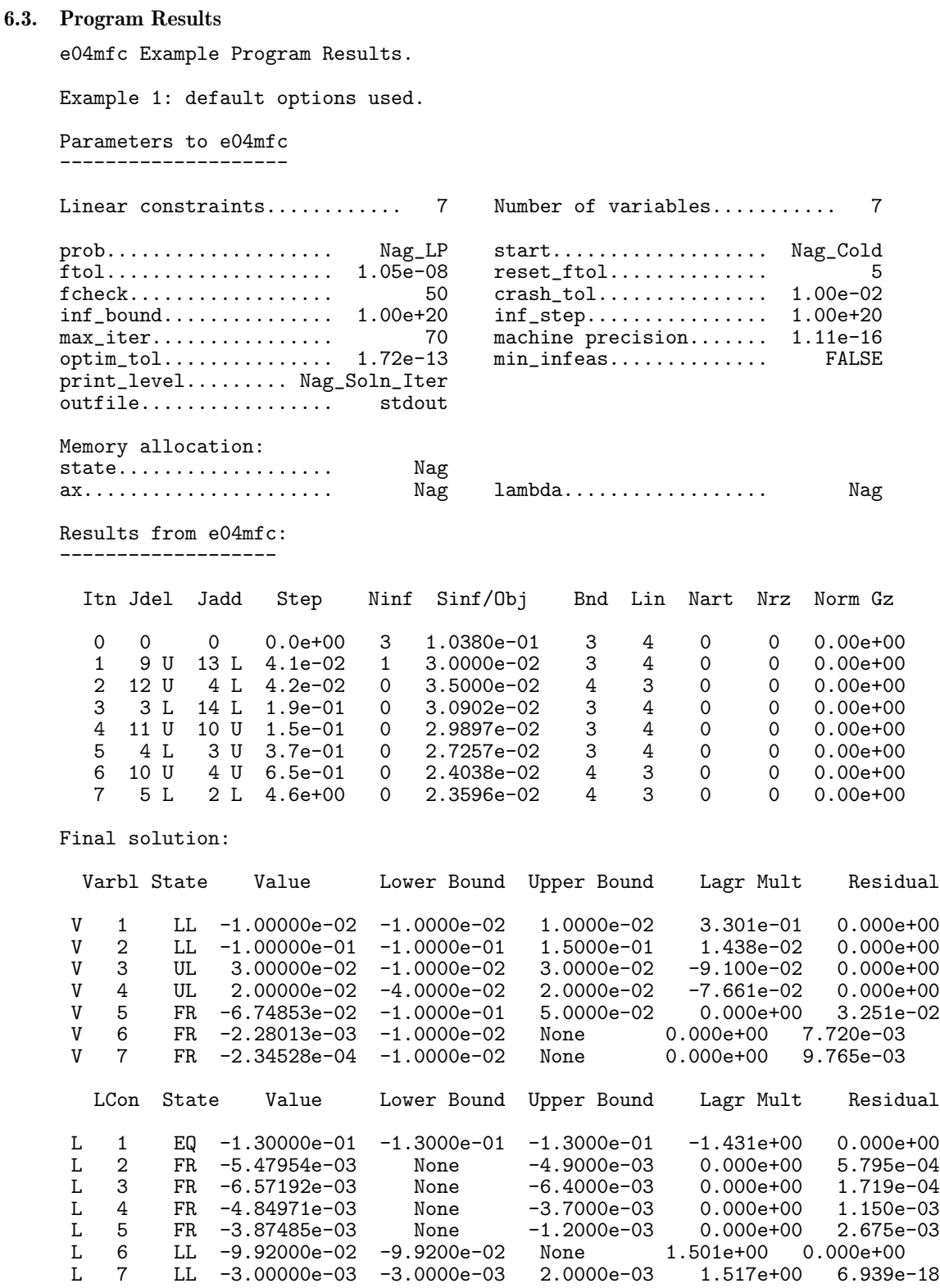

Exit after 7 iterations.

Optimal LP solution found.

Final LP objective value = 2.3596482e-02

## **7. Further Description**

This section gives a detailed description of the algorithm used in nag<sub>ropt</sub> lp. This, and possibly the next section, Section 8, may be omitted if the more sophisticated features of the algorithm and software are not currently of interest.

## **7.1. Overview**

nag opt lp is based on an inertia-controlling method due to Gill and Murray (1978) and is described in detail by Gill *et al* (1991a). Here the main features of the method are summarized. Where possible, explicit reference is made to the names of variables that are parameters of nag opt lp or appear in the printed output. nag opt lp has two phases: finding an initial feasible point by minimizing the sum of infeasibilities (the *feasibility phase*), and minimizing the linear objective function within the feasible region (the *optimality phase*). The computations in both phases are performed by the same functions. The two-phase nature of the algorithm is reflected by changing the function being minimized from the sum of infeasibilities to the linear objective function. The feasibility phase does *not* perform the standard simplex method (i.e., it does not necessarily find a vertex), except in the LP case when  $m_{lin} \leq n$ . Once any iterate is feasible, all subsequent iterates remain feasible.

In general, an iterative process is required to solve a linear program. (For simplicity, we shall always consider a typical iteration and avoid reference to the index of the iteration.) Each new iterate  $\bar{x}$ is defined by

$$
\bar{x} = x + \alpha p,\tag{1}
$$

where the *steplength* α is a non-negative scalar, and p is called the *search direction*.

At each point x, a *working set* of constraints is defined to be a linearly independent subset of the constraints that are satisfied 'exactly' (to within the tolerance defined by the optional parameter **ftol**; see Section 8.2). The working set is the current prediction of the constraints that hold with equality at a solution of an LP problem. The search direction is constructed so that the constraints in the working set remain *unaltered* for any value of the step length. For a bound constraint in the working set, this property is achieved by setting the corresponding component of the search direction to zero. Thus, the associated variable is *fixed* and the specification of the working set induces a partition of x into *fixed* and *free* variables. During a given iteration, the fixed variables are effectively removed from the problem; since the relevant components of the search direction are zero, the columns of A corresponding to fixed variables may be ignored.

Let  $m_w$  denote the number of general constraints in the working set and let  $n_{fx}$  denote the number of variables fixed at one of their bounds  $(m_w$  and  $n_{fx}$  are the quantities Lin and Bnd in the printed<br>output from nag ont lp). Similarly, let  $n_{f} = (n_{f} - n_{f} - n_{f})$  denote the number of free variables. At output from nag opt lp). Similarly, let  $n_{fr}$   $(n_{fr} = n - n_{fx})$  denote the number of free variables. At every iteration, the variables are re-ordered so that the last n<sub>umber</sub> variables are fixed with all other every iteration, *the variables are re-ordered so that the last*  $n_{fx}$  *variables are fixed*, with all other relevant vectors and matrices ordered accordingly.

#### **7.2. Definition of the Search Direction**

Let  $A_{fr}$  denote the  $m_w$  by  $n_{fr}$  sub-matrix of general constraints in the working set corresponding to the free variables, and let  $p_{fr}$  denote the search direction with respect to the free variables only. The general constraints in the working set will be unaltered by any move along  $p$  if

$$
A_{fr}p_{fr} = 0.\tag{2}
$$

In order to compute  $p_{fr}$ , the TQ factorization of  $A_{fr}$  is used:

$$
A_{fr}Q_{fr} = (0\ T),\tag{3}
$$

where T is a non-singular  $m_w$  by  $m_w$  upper triangular matrix (i.e.,  $t_{ij} = 0$  if  $i > j$ ), and the nonsingular  $n_f$ , by  $n_f$ , matrix  $Q_{fr}$  is the product of orthogonal transformations (see Gill *et al* (1984)).<br>If the columns of  $Q$  are partitioned so that If the columns of  $Q_{fr}$  are partitioned so that

$$
Q_{fr} = (Z Y),
$$

where Y is  $n_{fr} \times m_w$ , then the  $n_z$   $(n_z = n_{fr} - m_w)$  columns of Z form a basis for the null space of  $A_{fr}$ . Let  $n_r$  be an integer such that  $0 \leq n_r \leq n_z$ , and let  $Z_r$  denote a matrix whose  $n_r$  columns are a subset of the columns of Z. (The integer  $n_r$  is the quantity Nrz in the printed output from nag opt lp. In many cases,  $Z_r$  will include *all* the columns of Z.) The direction  $p_{fr}$  will satisfy (2) if

$$
p_{fr} = Z_r p_r,\tag{4}
$$

where  $p_r$  is any  $n_r$ -vector.

## **7.3. The Main Iteration**

Let  $Q$  denote the  $n$  by  $n$  matrix

$$
Q = \begin{pmatrix} Q_{fr} & \\ & I_{fx} \end{pmatrix},
$$

where  $I_{fx}$  is the identity matrix of order  $n_{fx}$ . Let  $g_q$  denote the transformed gradient

$$
g_q=Q^T c
$$

and let the vector of first  $n_r$  elements of  $g_q$  be denoted by  $g_r$ . The quantity  $g_r$  is known as the *reduced gradient* of  $c^T x$ . If the reduced gradient is zero, x is a constrained stationary point in the subspace defined by Z. During the feasibility phase, the reduced gradient will usually be zero only at a vertex (although it may be zero at non-vertices in the presence of constraint dependencies). During the optimality phase, a zero reduced gradient implies that  $x$  minimizes the linear objective when the constraints in the working set are treated as equalities. At a constrained stationary point, Lagrange multipliers  $\lambda_c$  and  $\lambda_b$  for the general and bound constraints are defined from the equations

$$
A_{fr}^T \lambda_c = g_{fr} \quad \text{and} \quad \lambda_b = g_{fx} - A_{fx}^T \lambda_c. \tag{5}
$$

Given a positive constant  $\delta$  of the order of the **machine precision**, a Lagrange multiplier  $\lambda_j$ corresponding to an inequality constraint in the working set is said to be *optimal* if  $\lambda_i \leq \delta$  when the associated constraint is at its *upper bound*, or if  $\lambda_i \geq -\delta$  when the associated constraint is at its *lower bound*. If a multiplier is non-optimal, the objective function (either the true objective or the sum of infeasibilities) can be reduced by deleting the corresponding constraint (with index Jdel; see Section 8.3) from the working set.

If optimal multipliers occur during the feasibility phase and the sum of infeasibilities is non-zero, there is no feasible point, and nag opt lp will continue until the minimum value of the sum of infeasibilities has been found. At this point, the Lagrange multiplier  $\lambda_i$  corresponding to an inequality constraint in the working set will be such that  $-(1 + \delta) \leq \lambda_i \leq \delta$  when the associated constraint is at its *upper bound*, and  $-\delta \leq \lambda_i \leq (1+\delta)$  when the associated constraint is at its *lower bound*. Lagrange multipliers for equality constraints will satisfy  $|\lambda_i| \leq 1 + \delta$ .

If the reduced gradient is not zero, Lagrange multipliers need not be computed and the non-zero elements of the search direction p are given by  $Z_r p_r$ . The choice of step length is influenced by the need to maintain feasibility with respect to the satisfied constraints.

Each change in the working set leads to a simple change to  $A_{fr}$ : if the status of a general constraint changes, a *row* of  $A_{fr}$  is altered; if a bound constraint enters or leaves the working set, a *column* of  $A_{fr}$  changes. Explicit representations are recurred of the matrices T and  $Q_{fr}$  and of vectors  $Q^{T}g$ , and  $Q^T c$ .

One of the most important features of nag opt lp is its control of the conditioning of the working set, whose nearness to linear dependence is estimated by the ratio of the largest to smallest diagonal elements of the  $TQ$  factor T (the printed value Cond T; see Section 8.3). In constructing the initial working set, constraints are excluded that would result in a large value of Cond T.

nag opt lp includes a rigorous procedure that prevents the possibility of cycling at a point where the active constraints are nearly linearly dependent (see Gill *et al* (1989)). The main feature of the anticycling procedure is that the feasibility tolerance is increased slightly at the start of every iteration. This not only allows a positive step to be taken at every iteration, but also provides, whenever possible, a *choice* of constraints to be added to the working set. Let  $\alpha_m$  denote the maximum step at which  $x + \alpha_m p$  does not violate any constraint by more than its feasibility tolerance. All constraints at a distance  $\alpha$  ( $\alpha \leq \alpha_m$ ) along p from the current point are then viewed as acceptable candidates for inclusion in the working set. The constraint whose normal makes the largest angle with the search direction is added to the working set.

## **7.4. Choosing the Initial Working Set**

Let Z be partitioned as  $Z = (Z_r, Z_a)$ . A working set for which  $Z_r$  defines the null space can<br>be obtained by including the rows of  $Z^T$  as 'artificial constraints'. Minimization of the objective be obtained by including *the rows* of  $Z_a^T$  as 'artificial constraints'. Minimization of the objective<br>function then proceeds within the subspace defined by Z as described in Section 7.2. function then proceeds within the subspace defined by  $Z_r$ , as described in Section 7.2.

The artificially augmented working set is given by

$$
\bar{A}_{fr} = \begin{pmatrix} Z_a^T \\ A_{fr} \end{pmatrix},\tag{6}
$$

so that  $p_{fr}$  will satisfy  $A_{fr} p_{fr} = 0$  and  $Z_a^T p_{fr} = 0$ . By definition of the TQ factorization,  $\bar{A}_{fr}$ <br>*gutomatically* satisfies the following: *automatically* satisfies the following:

$$
\bar{A}_{fr}Q_{fr} = \begin{pmatrix} Z_a^T \\ A_{fr} \end{pmatrix} Q_{fr} = \begin{pmatrix} Z_a^T \\ A_{fr} \end{pmatrix} (Z_r \ Z_a \ Y) = (0 \ \bar{T}),
$$

where

$$
\bar{T} = \begin{pmatrix} I & 0 \\ 0 & T \end{pmatrix},
$$

and hence the TQ factorization of (6) is available trivially from T and  $Q_{fr}$  without additional expense.

The matrix  $Z_a$  is not kept fixed, since its role is purely to define an appropriate null space; the  $TQ$  factorization can therefore be updated in the normal fashion as the iterations proceed. No work is required to 'delete' the artificial constraints associated with  $Z_a$  when  $Z_r^T g_{fr} = 0$ , since this simply involves repartitioning  $Q_r$ . The 'artificial' multiplier vector associated with the rows of simply involves repartitioning  $Q_{fr}$ . The 'artificial' multiplier vector associated with the rows of  $Z_a^T$  is equal to  $Z_a^T g_{fr}$ , and the multipliers corresponding to the rows of the 'true' working set are<br>the multipliers that would be obtained if the artificial constraints were not present. If an artificial the multipliers that would be obtained if the artificial constraints were not present. If an artificial constraint is 'deleted' from the working set, an A appears alongside the entry in the Jdel column of the printed output (see Section 8.3).

The number of columns in  $Z_a$  and  $Z_r$  and the Euclidean norm of  $Z_r^T g_{fr}$ , appear in the printed<br>output as Nart, Nrz and Norm Gz (see Section 8.3) output as Nart, Nrz and Norm Gz (see Section 8.3).

Under some circumstances, a different type of artificial constraint is used when solving a linear program. Although the algorithm of nag opt lp does not usually perform simplex steps (in the traditional sense), there is one exception: a linear program with fewer general constraints than variables (i.e.,  $m_{lin} \leq n$ ). (Use of the simplex method in this situation leads to savings in storage.) At the starting point, the 'natural' working set (the set of constraints exactly or nearly satisfied at the starting point) is augmented with a suitable number of 'temporary' bounds, each of which has the effect of temporarily fixing a variable at its current value. In subsequent iterations, a temporary bound is treated as a standard constraint until it is deleted from the working set, in which case it is never added again. If a temporary bound is 'deleted' from the working set, an F (for 'Fixed') appears alongside the entry in the Jdel column of the printed output (see Section 8.3).

## **8. Optional Parameters**

A number of optional input and output parameters to nag opt lp are available through the structure argument **options**, type Nag E04 Opt. A parameter may be selected by assigning an appropriate value to the relevant structure member; those parameters not selected will be assigned default values. If no use is to be made of any of the optional parameters the user should use the NAG defined null pointer, E04 DEFAULT, in place of **options** when calling nag opt lp; the default settings will then be used for all parameters.

Before assigning values to **options** directly the structure **must** be initialised by a call to the function nag opt init (e04xxc). Values may then be assigned to the structure members in the normal C manner.

Option settings may also be read from a file using the function nag-opt-read  $(e04xyc)$  in which case initialisation of the **options** structure will be performed automatically if not already done. Any subsequent direct assignment to the **options** structure must **not** be preceded by initialisation.

If assignment of functions and memory to pointers in the **options** structure is required, this must be done directly in the calling program; they cannot be assigned using nag opt read (e04xyc).

## **8.1. Optional Parameter Checklist and Default Values**

For easy reference, the following list shows the members of **options** which are valid for nag opt lp together with their default values where relevant. The number  $\epsilon$  is a generic notation for **machine** *precision* (see nag machine precision (X02AJC)).

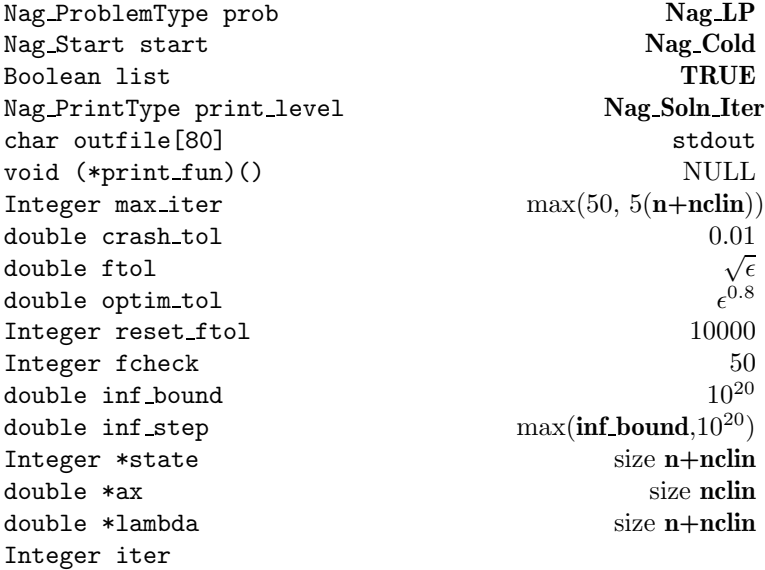

## **8.2. Description of Optional Parameters**

## **prob** – Nag<sub>-</sub>ProblemType Default = **Nag-LP**

Input: specifies the problem type. The following are the two possible values of **prob** and the size of the array **cvec** that is required to define the objective function:

**Nag\_FP** cvec not accessed;

**Nag LP cvec**[**n**] required;

**Nag FP** denotes a feasible point problem and **Nag LP** a linear programming problem. Constraint: **options.prob** = **Nag FP** or **Nag LP**.

## **start** – Nag Start Default = **Nag Cold**

Input: specifies how the initial working set is chosen. With **options.start** = **Nag Cold**, nag opt lp chooses the initial working set based on the values of the variables and constraints at the initial point. Broadly speaking, the initial working set will include equality constraints and bounds or inequality constraints that violate or 'nearly' satisfy their bounds (to within **crash tol**; see below).

With **options.start** =  $Nag_Warm$ , the user must provide a valid definition of every element of the array pointer **options.state** (see below for the definition of this member of **options**). nag opt lp will override the users' specification of **state** if necessary, so that a poor choice of the working set will not cause a fatal error. **Nag Warm** will be advantageous if a good estimate of the initial working set is available – for example, when  $nag_{opt}\$  is called repeatedly to solve related problems.

Constraint: **options.start** = **Nag Cold** or **Nag Warm**.

**list** – Boolean Default = **TRUE**

Input: if **options.list** = **TRUE** the parameter settings in the call to nag opt  $\log$  will be printed.

## **print level** – **Nag PrintType** Default = **Nag Soln Iter**

Input: the level of results printout produced by nag opt lp. The following values are available.

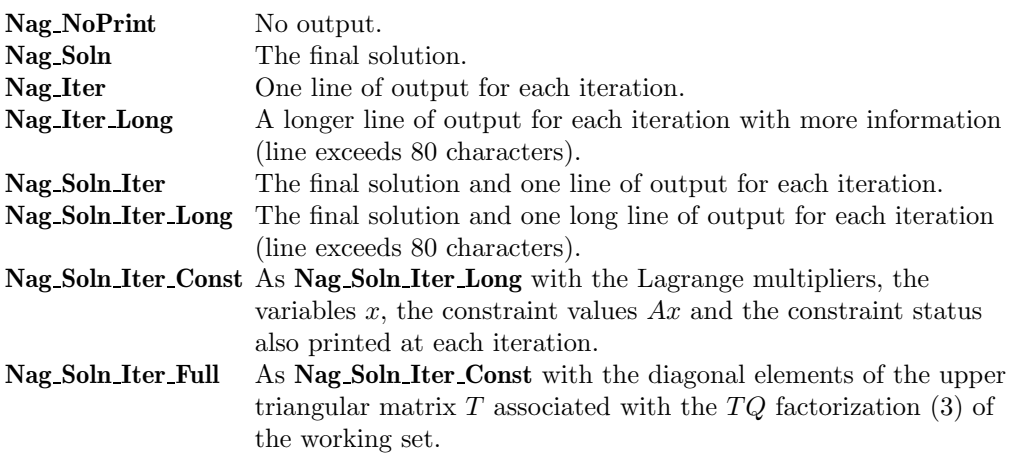

Details of each level of results printout are described in Section 8.3. Constraint: **options.print level** = **Nag NoPrint** or **Nag Soln** or **Nag Iter** or **Nag Soln Iter** or **Nag Iter Long** or **Nag Soln Iter Long** or **Nag Soln Iter Const** or **Nag Soln Iter Full**.

## **outfile** – char[80] Default = stdout

Input: the name of the file to which results should be printed. If **options.outfile**  $[0] = \sqrt{0}$  then the stdout stream is used.

**print\_fun** – pointer to function Default = NULL

Input: printing function defined by the user; the prototype of **print fun** is

void (\*print\_fun)(const Nag\_Search\_State \*st, Nag\_Comm \*comm);

See Section 8.3.1.below for further details.

## **max\_iter** – Integer Default = max  $(50.5(n + \text{nclin}))$

Input: **max iter** specifies the maximum number of iterations to be performed by nag opt lp.

If the user wishes to check that a call to nag opt lp is correct before attempting to solve the problem in full then **max iter** may be set to 0. No iterations will then be performed but the initialisation stages prior to the first iteration will be processed and a listing of parameter settings output if **options.list** = **TRUE** (the default setting). Constraint: **options.max\_iter**  $\geq 0$ .

## **crash\_tol** – double Default = 0.01

Input: **crash tol** is used in conjunction with the optional parameter **start**. When **options.start** has the default setting, i.e., **options.start** = **Nag Cold**, nag opt lp selects an initial working set. The initial working set will include bounds or general inequality constraints that lie within **crash tol** of their bounds. In particular, a constraint of the form  $a_j^T x \ge l$  will be included in the initial working set if  $|a_j^T x - l| \leq \text{crash\_tol} \times (1 + |l|)$ .<br>Constraint: 0.0 < **ontions crash** tol < 1.0 Constraint:  $0.0 \leq \textbf{options}$  **crash tol**  $\leq 1.0$ .

**ftol** – double<br>Input: **ftol** defines the maximum acceptable *absolute* violation in each constraint at a 'feasible' point. For example, if the variables and the coefficients in the general constraints are of order unity, and the latter are correct to about 6 decimal digits, it would be appropriate to specify **ftol** as 10−<sup>6</sup>.

nag opt lp attempts to find a feasible solution before optimizing the objective function. If the sum of infeasibilities cannot be reduced to zero, nag opt lp finds the minimum value of

the sum. Let Sinf be the corresponding sum of infeasibilities. If Sinf is quite small, it may be appropriate to raise **ftol** by a factor of 10 or 100. Otherwise, some error in the data should be suspected.

Note that a 'feasible solution' is a solution that satisfies the current constraints to within the tolerance **ftol**.

Constraint: **options.ftol** > 0.0.

**optim\_tol** – double Default =  $\epsilon^{0.8}$ Input: options.optim tol defines the tolerance used to determine whether the bounds and generated constraints have the correct sign for the solution to be judged optimal.

## **reset\_ftol** – Integer Default = 10000

Input: this option is part of an anti-cycling procedure designed to guarantee progress even on highly degenerate problems.

The strategy is to force a positive step at every iteration, at the expense of violating the constraints by a small amount. Suppose that the value of the optional parameter **ftol** is  $\delta$ . Over a period of **reset ftol** iterations, the feasibility tolerance actually used by nag opt lp increases from  $0.5\delta$  to  $\delta$  (in steps of  $0.5\delta$ /**reset\_ftol**).

At certain stages the following 'resetting procedure' is used to remove constraint infeasibilities. First, all variables whose upper or lower bounds are in the working set are moved exactly onto their bounds. A count is kept of the number of nontrivial adjustments made. If the count is positive, iterative refinement is used to give variables that satisfy the working set to (essentially) *machine precision*. Finally, the current feasibility tolerance is reinitialized to  $0.5\delta$ .

If a problem requires more than **reset ftol** iterations, the resetting procedure is invoked and a new cycle of **reset ftol** iterations is started. (The decision to resume the feasibility phase or optimality phase is based on comparing any constraint infeasibilities with  $\delta$ .)

The resetting procedure is also invoked when nag opt lp reaches an apparently optimal, infeasible or unbounded solution, unless this situation has already occurred twice. If any nontrivial adjustments are made, iterations are continued. Constraint: 0 < **options.reset ftol** <sup>&</sup>lt; 10000000.

## **fcheck** – Integer Default = 50

Input: every **fcheck** iterations, a numerical test is made to see if the current solution  $x$  satisfies the constraints in the working set. If the largest residual of the constraints in the working set is judged to be too large, the current working set is re-factorized and the variables are recomputed to satisfy the constraints more accurately. Constraint: **options.fcheck** ≥ 1.

## $\text{inf}$  **bound** – double Default =  $10^{20}$

Input: **inf bound** defines the 'infinite' bound in the definition of the problem constraints. Any upper bound greater than or equal to **inf bound** will be regarded as plus infinity (and similarly for a lower bound less than or equal to −**inf bound**). Constraint: **options.inf bound**  $> 0.0$ .

**inf.step** – double Default = max (**inf.bound**,10<sup>20</sup>)

Input: **inf step** specifies the magnitude of the change in variables that will be considered a step to an unbounded solution. (Note that an unbounded solution can occur only when the problem is of type **Nag LP**). If the change in <sup>x</sup> during an iteration would exceed the value of **inf step**, the objective function is considered to be unbounded below in the feasible region. Constraint: **options.inf**  $step > 0.0$ .

**state** – Integer \* Default memory = **n+nclin**

Input: **state** need not be set if the default option of **options.start** =  $\textbf{Nag\_Gold}$  is used as **n+nclin** values of memory will be automatically allocated by nag opt lp.

If the option  $\text{start} = \text{Nag-Warm}$  has been chosen, state must point to a minimum of  $n + \text{nclin}$ elements of memory. This memory will already be available if the **options** structure has been used in a previous call to nag opt lp from the calling program, using the same values of **n** and **nclin** and **start** = **Nag Cold**. If a previous call has not been made sufficient memory must be allocated to **state** by the user.

When a warm start is chosen **state** should specify the desired status of the constraints at the start of the feasibility phase. More precisely, the first n elements of **state** refer to the upper and lower bounds on the variables, and the next  $m_{lin}$  elements refer to the general linear constraints (if any). Possible values for **state**[j] are as follows:

## **state[**j**] Meaning**

- 0 The corresponding constraint should *not* be in the initial working set.
- 1 The constraint should be in the initial working set at its lower bound.
- 2 The constraint should be in the initial working set at its upper bound.
- 3 The constraint should be in the initial working set as an equality. This value should only be specified if  $bI[j] = bu[j]$ . The values 1,2 or 3 all have the same effect when  $\mathbf{bl}[j] = \mathbf{bu}[j]$ .

The values <sup>−</sup>2, <sup>−</sup>1 and 4 are also acceptable but will be reset to zero by the function. In particular, if nag opt lp has been called previously with the same values of **n** and **nclin**, **state** already contains satisfactory information. (See also the description of the optional parameter **start**). The function also adjusts (if necessary) the values supplied in **x** to be consistent with the values supplied in **state**.

Output: if nag opt lp exits with **fail.code** = **NE NOERROR**, **NW SOLN NOT UNIQUE** or **NW NOT FEASIBLE**, the values in **state** indicate the status of the constraints in the working set at the solution. Otherwise, **state** indicates the composition of the working set at the final iterate. The significance of each possible value of **state**[j] is as follows:

## **state[**j**] Meaning**

- −2 The constraint violates its lower bound by more than the feasibility tolerance.
- −1 The constraint violates its upper bound by more than the feasibility tolerance.
- 0 The constraint is satisfied to within the feasibility tolerance, but is not in the working set.
- 1 This inequality constraint is included in the working set at its lower bound.
- 2 This inequality constraint is included in the working set at its upper bound.
- 3 This constraint is included in the working set as an equality. This value of **state** can occur only when  $\mathbf{bl}[j] = \mathbf{bu}[j]$ .
- 4 This corresponds to optimality being declared with **<sup>x</sup>**[j] being temporarily fixed at its current value. This value of **state** can only occur when **fail.code** = **NW SOLN NOT UNIQUE**.

 $ax - double *$  Default memory =  $nchi$ 

Input: **nclin** values of memory will be automatically allocated by nag opt lp and this is the recommended method of use of **options.ax**. However a user may supply memory from the calling program.

Output: If  $\text{nclin} > 0$ , ax points to the final values of the linear constraints Ax.

**lambda** – double \* Default memory = **n+nclin**

Input: **n+nclin** values of memory will be automatically allocated by nag opt lp and this is the recommended method of use of **options.lambda**. However a user may supply memory from the calling program.

Output: the values of the Lagrange multipliers for each constraint with respect to the current working set. The first  $n$  elements contain the multipliers for the bound constraints on the variables, and the next  $m_{lin}$  elements contain the multipliers for the general linear constraints (if any). If  $\text{state}[j] = 0$  (i.e., constraint j is not in the working set),  $\text{lambda}[j]$  is zero. If x is optimal, **lambda**[j] should be non-negative if **state**[j] = 1, non-positive if **state**[j] = 2 and zero if  $\textbf{state}[j] = 4$ .

**iter** – Integer

Output: the total number of iterations performed in the feasibility phase and (if appropriate) the optimality phase.

## **8.3. Description of Printed Output**

The level of printed output can be controlled by the user with the structure members **options.list** and **options.print\_level** (see Section 8.2). If  $\textbf{list} = \textbf{TRUE}$  then the parameter values to nag\_opt\_lp are listed, whereas the printout of results is governed by the value of **print level**. The default of **print level** = **Nag Soln Iter** provides a single line of output at each iteration and the final result. This section describes all of the possible levels of results printout available from nag opt lp.

The convention for numbering the constraints in the iteration results is that indices  $1$  to  $n$  refer to the bounds on the variables, and indices  $n + 1$  to  $n + m_{lin}$  refer to the general constraints. When the status of a constraint changes, the index of the constraint is printed, along with the designation L (lower bound), U (upper bound), E (equality), F (temporarily fixed variable) or A (artificial constraint).

When **print level** = **Nag Iter** or **Nag Soln Iter** the following line of output is produced on completion of each iteration.

- Itn the iteration count.
- Jdel the index of the constraint deleted from the working set. If Jdel is zero, no constraint was deleted.
- Jadd the index of the constraint added to the working set. If Jadd is zero, no constraint was added.
- Step the step taken along the computed search direction. If a constraint is added during the current iteration (i.e., Jadd is positive), Step will be the step to the nearest constraint. During the optimality phase, the step can be greater than one only if the reduced Hessian is not positive-definite.
- Ninf the number of violated constraints (infeasibilities). This will be zero during the optimality phase.
- $\sin f / \theta$  the value of the current objective function. If x is not feasible, Sinf gives a weighted sum of the magnitudes of constraint violations. If x is feasible,  $\Phi$  is the value of the objective function. The output line for the final iteration of the feasibility phase (i.e., the first iteration for which Ninf is zero) will give the value of the true objective at the first feasible point.

During the optimality phase, the value of the objective function will be nonincreasing. During the feasibility phase, the number of constraint infeasibilities will not increase until either a feasible point is found, or the optimality of the multipliers implies that no feasible point exists. Once optimal multipliers are obtained, the number of infeasibilities can increase, but the sum of infeasibilities will either remain constant or be reduced until the minimum sum of infeasibilities is found.

Bnd the number of simple bound constraints in the current working set.

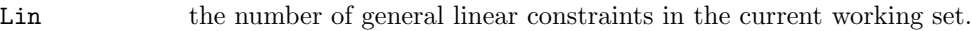

- Nart the number of artificial constraints in the working set, i.e., the number of columns of  $Z_a$  (see Section 7). At the start of the optimality phase, Nart provides an estimate of the number of nonpositive eigenvalues in the reduced Hessian.
- Nrz is the number of columns of  $Z_r$  (see Section 7).Nrz is the dimension of the subspace in which the objective function is currently being minimized. The value of Nrz is the number of variables minus the number of constraints in the working set; i.e.,  $Nrz = n - (Bnd + Lin + Nart).$

The value of  $n_z$ , the number of columns of Z (see Section 7) can be calculated as  $n_z = n - (Bnd + Lin)$ . A zero value of  $n_z$  implies that x lies at a vertex of the feasible region.

Norm Gz  $\|\mathcal{L}_r\|_{\mathcal{F}_r}$ , the Euclidean norm of the reduced gradient with respect to  $\mathcal{L}_r$ . D<br>the optimality phase, this norm will be approximately zero after a unit step.  $T_{g_{fr}}$ , the Euclidean norm of the reduced gradient with respect to  $Z_r$ . During optimality phase, this norm will be approximately zero after a unit step.

If **print level** = **Nag Iter Long**, **Nag Soln Iter Long**, **Nag Soln Iter Const** or **Nag Soln Iter Full** the line of printout is extended to give the following information. (Note this longer line extends over more than 80 characters).

- NOpt is the number of non-optimal Lagrange multipliers at the current point. NOpt is not printed if the current  $x$  is infeasible or no multipliers have been calculated. At a minimizer, NOpt will be zero.
- Min LM is the value of the Lagrange multiplier associated with the deleted constraint. If Min LM is negative, a lower bound constraint has been deleted; if Min LM is positive, an upper bound constraint has been deleted. If no multipliers are calculated during a given iteration, Min LM will be zero.
- Cond T is a lower bound on the condition number of the working set.

When **options.print level** = **Nag Soln Iter Const** or **Nag Soln Iter Full** more detailed results are given at each iteration. For the setting **Nag Soln Iter Const** additional values output are:

- Value of  $x$  the value of x currently held in  $x$ .
- State the current value of **options.state** associated with x.
- Value of Ax the value of Ax currently held in **options.ax**.
- State the current value of **options.state** associated with Ax.

Also printed are the Lagrange Multipliers for the bound constraints, linear constraints and artificial constraints.

If **print** level = **Nag Soln Iter Full** then the diagonal of T and  $Z_r$  are also output at each iteration.

When **print level** = **Nag Soln**, **Nag Soln Iter**, **Nag Soln Iter Const** or **Nag Soln Iter Full** the final printout from nag opt lp includes a listing of the status of every variable and constraint. The following describes the printout for each variable.

- Varbl the name (V) and index j, for  $j = 1, 2, ..., n$  of the variable.
- State the state of the variable (FR if neither bound is in the working set, EQ if a fixed variable, LL if on its lower bound, UL if on its upper bound, TF if temporarily fixed at its current value). If Value lies outside the upper or lower bounds by more than the feasibility tolerance, State will be  $++$  or  $--$  respectively.
- Value the value of the variable at the final iteration.
- Lower bound the lower bound specified for the variable. (None indicates that  $\mathbf{bl}[j-1] \leq -\mathbf{inf\_bound}$ .)

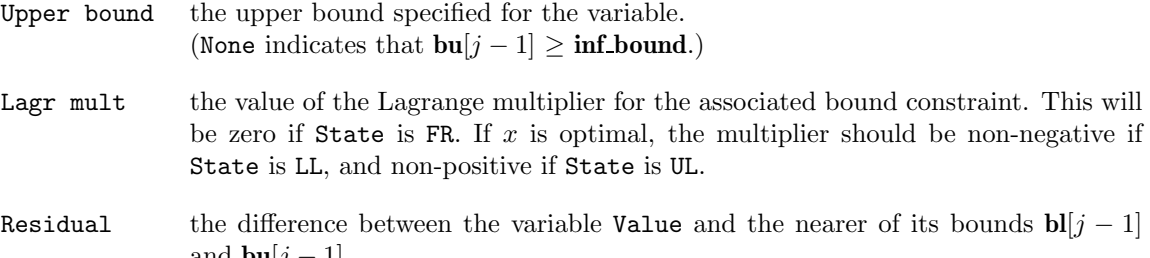

The meaning of the printout for general constraints is the same as that given above for variables, with 'variable' replaced by 'constraint', and with the following change in the heading:

LCon the name (L) and index j, for  $j = 1, 2, ..., m_{lin}$  of the constraint.

#### **8.3.1. Output of results via a user defined printing function**

and **bu**[j – 1].

Users may also specify their own print function for output of iteration results and the final solution by use of the **options.print fun** function pointer, which has prototype

void (\*print\_fun)(const Nag\_Search\_State \*st, Nag\_Comm \*comm);

The rest of this section can be skipped by a user who only wishes to use the default printing facilities.

When a user defined function is assigned to **options.print fun** this will be called in preference to the internal print function of nag opt lp. Calls to the user defined function are again controlled by means of the **options.print level** member. Information is provided through **st** and **comm**, the two structure arguments to **print fun**.

If **comm**->**it prt** = **TRUE** then the results from the last iteration of nag opt lp are set in the following members of **st**:

### **first** – Boolean

**TRUE** on the first call to **print fun**.

## **iter** – Integer

the number of iterations performed.

**n** – Integer

the number of variables.

**nclin** – Integer

the number of linear constraints.

**jdel** – Integer

index of constraint deleted.

**jadd** – Integer

index of constraint added.

**step** – double

the step taken along the current search direction.

### **ninf** – Integer

the number of infeasibilities.

## **f** – double

the value of the current objective function.

**bnd** – Integer

number of bound constraints in the working set.

## **lin** – Integer

number of general linear constraints in the working set.

#### **nart** – Integer

number of artificial constraints in the working set.

#### **nrz** – Integer

number of columns of  $Z_r$ .

### **norm gz** – double

Euclidean norm of the reduced gradient,  $||Z_r^T g_{fr}||$ .

### **nopt** – Integer

number of non-optimal Lagrange multipliers.

## **min lm** – double

value of the Lagrange multiplier associated with the deleted constraint.

#### **condt** – double

a lower bound on the condition number of the working set.

 $\mathbf{x}$  – double  $*$ 

**<sup>x</sup>** points to the **<sup>n</sup>** memory locations holding the current point x.

 $ax - double *$ 

**ax** points to the **nclin** memory locations holding the current values Ax.

### **state** – Integer \*

**state** points to the **n+nclin** memory locations holding the status of the variables and general linear constraints. See Section 8.2 for a description of the possible status values.

### $t$  – double  $*$

the upper triangular matrix T with  $st$ ->lin columns. Matrix element i, j is held in **st**->**t**[( $i$  − 1)\***st**->**tdt** +  $j$  − 1].

### **tdt** – Integer

the trailing dimension for **st**->**t**.

If **comm**->**new lm = TRUE** then the Lagrange multipliers have been updated and the following members, **kx**, **kactive**, **lambda** and **gq**, are set:

## **kx** – Integer \*

Indices of the bound constraints with associated multipliers.

Value of  $st$ -> $kx[i]$  is the index of the constraint with multiplier  $st$ ->lambda $[i]$  for  $i =$ <sup>0</sup>, <sup>1</sup>,...,**st**->**bnd**−1.

## **kactive** – Integer \*

Indices of the linear constraints with associated multipliers.

Value of  $st$ ->**kactive**[i] is the index of the constraint with multiplier  $st$ ->**lambda**[ $st$ ->**bnd** + i] for  $i = 0, 1, \ldots,$ **st**->**lin**−1.

## **lambda** – double \*

the multipliers for the constraints in the working set. **lambda**[i] for  $i = 0, 1, \ldots,$ **st**->**bnd**−1 hold the multipliers for the bound constraints while the multipliers for the linear constraints are held at indices  $i =$  **st**->**bnd**,...,**st**->**bnd** + **st**->**lin**-1.

## **gq** – double \*

**st**->**gq**[i] for  $i = 0, 1, \ldots,$ **st**->**nart** − 1 hold the multipliers for the artificial constraints.

The following members of **st** are also relevant and apply when **comm**->**it prt** or **comm**->**new lm** is **TRUE**.

#### **refactor** – Boolean

**TRUE** if iterative refinement performed. See Section 7.3 and optional parameter **reset ftol**.

**jmax** – Integer

if **st**->**refactor = TRUE** then **st**->**jmax** holds the index of the constraint with the maximum violation.

#### **errmax** – double

if **st**->**refactor = TRUE** then **st**->**errmax** holds the value of the maximum violation.

## **moved** – Boolean

**TRUE** if some variables moved to their bounds. See the optional parameter **reset ftol**.

#### **nmoved** – Integer

if **st**->**moved = TRUE** then **st**->**nmoved** holds the number of variables which were moved to their bounds.

## **rowerr** – Boolean

**TRUE** if some constraints are not satisfied to within **options.ftol**.

#### **feasible** – Boolean

**TRUE** when a feasible point has been found.

If **comm**->**sol prt** = **TRUE** then the final result from nag opt lp is available and the following members of **st** are set:

#### **iter** – Integer

the number of iterations performed.

#### **n** – Integer

the number of variables.

## **nclin** – Integer

the number of linear constraints.

### $\mathbf{x}$  – double  $*$

**<sup>x</sup>** points to the **<sup>n</sup>** memory locations holding the final point x.

#### **f** – double

the final objective function value or, if  $x$  is not feasible, the sum of infeasibilities. If the problem is of type  $\textbf{Nag} \textbf{FP}$  and x is feasible then **f** is set to zero.

### $ax - double *$

**ax** points to the **nclin** memory locations holding the final values Ax.

#### **state** – Integer \*

**state** points to the **n+nclin** memory locations holding the final status of the variables and general linear constraints. See Section 8.2for a description of the possible status values.

#### **lambda** – double \*

**lambda** points to the  $n + \text{nclin}$  final values of the Lagrange multipliers.

#### **– double**  $*$

**bl** points to the  $\mathbf{n}$  + **nclin** lower bound values.

#### $$

**bu** points to the  $\mathbf{n}$  +  $\mathbf{n}$ **clin** upper bound values.

### **endstate** – Nag EndState

the state of termination of nag opt lp. Possible values of **endstate** and their correspondence to the exit value of **fail.code** are:

#### Value of **endstate** Value of **fail.code**

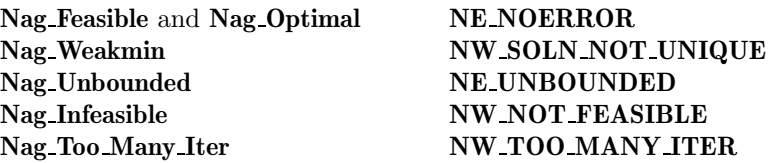

The relevant members of the structure **comm** are:

## **it prt** – Boolean

will be **TRUE** when the print function is called with the result of the current iteration.

#### **sol prt** – Boolean

will be **TRUE** when the print function is called with the final result.

**new lm** – Boolean

will be **TRUE** when the Lagrange multipliers have been updated.

**user** – double \*

**iuser** – Integer \*

## **p** – Pointer

Pointers for communication of user information. If used they must be allocated memory by the user either before entry to nag opt lp or during a call to **print fun**. The type Pointer is void \*.

## **9. Error Indications and Warnings**

## **NE INT ARG LT**

On entry, **n** must not be less than 1:  $\mathbf{n} = \langle value \rangle$ . On entry, **nclin** must not be less than 0:  $\textbf{nclin} = \langle value \rangle$ .

## **NE 2 INT ARG LT**

On entry,  $\mathbf{tda} = \langle \text{value} \rangle$  while  $\mathbf{n} = \langle \text{value} \rangle$ . These parameters must satisfy  $\mathbf{tda} \geq \mathbf{n}$ .

## **NE OPT NOT INIT**

**options** structure not initialised.

## **NE BAD PARAM**

On entry parameter **options.print level** had an illegal value. On entry parameter **options.prob** had an illegal value. On entry parameter **options.start** had an illegal value.

## **NE INVALID INT RANGE 1**

Value  $\langle$  value $\rangle$  given to **options.max** iter not valid. Correct range is **max** iter  $\geq 0$ . Value  $\langle value \rangle$  given to **options.fcheck** not valid. Correct range is **fcheck**  $\geq 1$ .

## **NE INVALID INT RANGE 2**

Value  $\langle value \rangle$ given to **options.reset\_ftol** not valid. Correct range is  $0 <$  **reset\_ftol** < 10000000.

## **NE INVALID REAL RANGE FF**

Value  $\langle$  value $\rangle$  given to **options.crash\_tol** not valid. Correct range is  $0.0 \leq$  **crash\_tol**  $\leq 1.0$ .

## **NE INVALID REAL RANGE F**

Value  $\langle value \rangle$  given to **options.ftol** not valid. Correct range is **ftol**  $> 0.0$ . Value  $\langle$  value $\rangle$  given to **options.inf bound** not valid. Correct range is **inf bound**  $> 0.0$ . Value  $\langle value \rangle$  given to **options.inf** step not valid. Correct range is **inf** step  $> 0.0$ .

## **NE CVEC NULL**

**options.prob** =  $\langle value \rangle$  but argument **cvec** = NULL.

## **NE WARM START**

**options.start** = **Nag Warm** but pointer **options.state** = NULL.

## **NE BOUND**

The lower bound for variable  $\langle value \rangle$  (array element  $bl[\langle value \rangle]$ ) is greater than the upper bound.

## **NE BOUND LCON**

The lower bound for linear constraint  $\langle value \rangle$  (array element  $bl[\langle value \rangle]$ ) is greater than the upper bound.

## **NE STATE VAL**

**options.state** $\{\langle value \rangle\}$  is out of range. **state** $\{\langle value \rangle\} = \langle value \rangle$ .

## **NE ALLOC FAIL**

Memory allocation failed.

If one of the above exits occurs, no values will have been assigned to **objf**, or to **options.ax** and **options.lambda**. **x** and **options.state** will be unchanged.

## **NW SOLN NOT UNIQUE**

Optimal solution is not unique.

 $x$  is a weak local minimum (the projected gradient is negligible, the Lagrange multipliers are optimal but there is a small multiplier). This means that the solution  $x$  is not unique.

## **NE UNBOUNDED**

Solution appears to be unbounded.

This value of **fail.code** implies that a step as large as **options.inf step** would have to be taken in order to continue the algorithm. This situation can occur only when the problem is of type **Nag LP** and at least one variable has no upper or lower bound.

### **NW NOT FEASIBLE**

No feasible point was found for the linear constraints.

It was not possible to satisfy all the constraints to within the feasibility tolerance. In this case, the constraint violations at the final  $x$  will reveal a value of the tolerance for which a feasible point will exist – for example, if the feasibility tolerance for each violated constraint exceeds its Residual at the final point. The user should check that there are no constraint redundancies. If the data for the constraints are accurate only to the absolute precision  $\sigma$ , the user should ensure that the value of the optional parameter **ftol** is *greater* than  $\sigma$ . For example, if all elements of  $A$  are of order unity and are accurate only to three decimal places, the optional parameter **ftol** should be at least 10−3.

### **NW TOO MANY ITER**

The maximum number of iterations,  $\langle value \rangle$ , have been performed.

The value of the optional parameter **max iter** may be too small. If the method appears to be making progress (e.g. the objective function is being satisfactorily reduced), increase the value of **options.max iter** and rerun nag opt lp (possibly using the **options.start** = **Nag Warm** facility to specify the initial working set).

#### **NW OVERFLOW WARN**

Serious ill-conditioning in the working set after adding constraint *value*. Overflow may occur in subsequent iterations.

If overflow occurs preceded by this warning then serious ill-conditioning has probably occurred in the working set when adding a constraint. It may be possible to avoid the difficulty by increasing the magnitude of the optional parameter **ftol** and re-running the program. If the message recurs even after this change, the offending linearly dependent constraint j must be removed from the problem.

## **NE NOT APPEND FILE**

Cannot open file  $\langle string \rangle$  for appending.

## **NE WRITE ERROR**

Error occurred when writing to file  $\langle string \rangle$ .

## **NE NOT CLOSE FILE**

Cannot close file  $\langle string \rangle$ .

## **10. Further Comments**

Sensible scaling of the problem is likely to reduce the number of iterations required and make the problem less sensitive to perturbations in the data, thus improving the condition of the problem. In the absence of better information it is usually sensible to make the Euclidean lengths of each constraint of comparable magnitude. See the Chapter Introduction and Gill *et al*(1986) for further information and advice.

## **10.1. Accuracy**

nag opt lp implements a numerically stable active set strategy and returns solutions that are as accurate as the condition of the problem warrants on the machine.

## **11. References**

- Gill P E, Hammarling S J, Murray W, Saunders M A and Wright M H (1986) *User's Guide for LSSOL (Version 1.0): A Fortran Package for Constrained Least-squares and Convex Quadratic Programming* Report SOL 86-1, Department of Operations Research, Stanford University.
- Gill P E and Murray W (1978) Numerically Stable Methods for Quadratic Programming *Mathematical Programming* **14** 349–372.
- Gill P E, Murray W, Saunders M A and Wright M H (1984) Procedures for Optimization Problems with a Mixture of Bounds and General Linear Constraints *ACM Trans. Math. Softw.* **10** 282–298.
- Gill P E, Murray W, Saunders M A and Wright M H (1989) A Practical Anti-cycling Procedure for Linearly Constrained Optimization *Mathematical Programming* **45** 437–474.
- Gill P E, Murray W, Saunders M A and Wright M H (1991a) Inertia-controlling Methods for General Quadratic Programming *SIAM Review* **33** 1–36.
- Gill P E, Murray W and Wright M H (1991b) *Numerical Linear Algebra and Optimization (Volume 1)* Addison Wesley, Redwood City, California.

## **12. See Also**

nag opt qp (e04nfc) nag opt init (e04xxc) nag opt read (e04xyc) nag opt free (e04xzc)

## **13. Example 2**

This example is a portfolio investment problem taken from Gill *et al* (1991b). The objective function to be minimized is

 $-5x_1 - 2x_3$ 

subject to the bounds

$$
x_1 \ge -75
$$
  

$$
x_2 \ge -1000
$$
  

$$
x_3 \ge -25
$$

and the general constraints

$$
20x_1 + 2x_2 + 100x_3 = 0
$$
  
\n
$$
18x_1 + 3x_2 + 102x_3 \ge -600
$$
  
\n
$$
15x_1 - \frac{1}{2}x_2 - 25x_3 \ge 0
$$
  
\n
$$
-5x_1 + \frac{3}{2}x_2 - 25x_3 \ge -500
$$
  
\n
$$
-5x_1 - \frac{1}{2}x_2 + 75x_3 \ge -1000
$$

The initial point, which is feasible, is

 $x_0 = (10.0, 20.0, 100.0)^T$ .

The solution is

 $x^* = (75.0, -250.0, -10.0)^T$ .

Three general constraints are active at the solution, the bound constraints are all inactive.

This example shows an optional parameter value assigned directly within the program text while others are read from a data file. The **options** structure is declared and initialised by nag opt init (e04xxc), a value is assigned directly to option **inf bound** and nag opt lp is then called. On successful return two further options are read from a data file by use of nag opt read (e04xyc) and the problem is re-run. The memory freeing function nag opt free (e04xzc) is used to free the memory assigned to the pointers in the options structure. Users should **not** use the standard C function free() for this purpose.

### **13.1. Program Text**

 $\overline{A}$ 

static void ex2()

```
/* This sample linear program (LP) is a portfolio investment problem
 * (see Chapter 7, pp 258--262 of''Numerical Linear Algebra and
 * Optimization'', by Gill, Murray and Wright, Addison Wesley, 1991).
 * The problem involves the rearrangement of a portfolio of three
 * stocks, Glitter, Risky and Trusty, so that the net worth of the
 * investor is maximized.
 * The problem is characterized by the following data:
                           % Glitter Risky Trus<br>75 1000 25
 * 1990 Holdings 75 1000 25
* 1990 Priceshare($) 20 2 100
 * 2099 Priceshare($)      18     3<br>* 2099 Dividend      5      0
 * 2099 Dividend 5 0 2
 *
* The variables x[0], x[1] and x[2] represent the change in each of
 * the three stocks.
*/
double x[MAXN], cvec[MAXN];
double a[MAXLIN][MAXN];
double bl[MAXBND], bu[MAXBND];
double bigbnd, objf;
Integer n, tda, nclin;
Boolean print;
Nag_E04_Opt options;
static NagError fail, fail2;
Vprintf("\nExample 2: some optional parameters are set.\n");
fail.print = TRUE;
fail2.print = TRUE;/* Set the actual problem dimensions.
* n = the number of variables.
* nclin = the number of general linear constraints (may be 0).
*/
tda = MAXN;n = 3;
nclin = 5:
/* Define the value used to denote ''infinite'' bounds. */
bigbnd = 1e+25;
/* Objective function: maximize 5*X[0] + 2*X[2], or equivalently,
* minimize -5*X[0] - 2*X[2].
*/
cvec[0] = -5.0;cvec[1] = 0.0;cvec[2] = -2.0;
/* a = the general constraint matrix.* bl = the lower bounds on x and A*x.
 * bu = the upper bounds on x and A*x.
* x = the initial estimate of the solution.
 *
* A nonnegative amount ofstock must be present after rearrangement.
* For Glitter: x[0] + 75 >= 0.
 */
b1[0] = -75.0;bu[0] = bigbnd;/* For Risky: x[1] + 1000 >= 0. */
b1[1] = -1000.0;bu[1] = bigbnd;
```

```
/* For Trusty: x[2] + 25 \ge 0. */
b1[2] = -25.0;bu[2] = bigbnd;/* The current value of the portfolio must be the same after
 * rearrangement, i.e.,
 * 20*(75+x[0]) + 2*(1000+x[1]) + 100*(25+x[2]) = 6000, or
 * 20*x[0] + 2*x[1] + 100*x[2] = 0.*/
a[0][0] = 20.0;a[0][1] = 2.0;a[0][2] = 100.0;b1[n] = 0.0;bu[n] = 0.0;/* The value of the portfolio must increase by at least 5 per cent
 * at the end of the year, i.e.,
* 18*(75+x[0]) + 3*(1000+x[1]) + 102*(25+x[2]) \ge 6300, or
* 18*x[0] + 3*x[1] + 102*x[2] \ge -600.
*/
a[1][0] = 18.0;a[1][1] = 3.0;a[1][2] = 102.0;b1[n + 1] = -600.0;bu[n + 1] = bigbnd;/* There are three ''balanced portfolio'' constraints. The value of
* a stock must constitute at least a quarter of the total final
* value of the portfolio. After rearrangement, the value of the
* portfolio after is 20*(75+x[0]) + 2*(1000+x[1]) + 100*(25+x[2]).
 *
 * If Glitter is to constitute at least a quarter of the final
 * portfolio, then 15*x[0] - 0.5*x[1] - 25*x[2] > = 0.
 */
a[2][0] = 15.0;a[2][1] = -0.5;a[2][2] = -25.0;
bl[n + 2] = 0.0;bu[n + 2] = bigbnd:
/* If Risky is to constitute at least a quarter of the final
 * portfolio, then -5*x[0] + 1.5*x[1] - 25*x[2] > = -500.
 */
a[3][0] = -5.0;a[3][1] = 1.5;a[3][2] = -25.0;b1[n + 3] = -500.0;bu[n + 3] = bigbnd;/* If Trusty is to constitute at least a quarter of the final
 * portfolio, then -5*x[0] - 0.5*x[1] + 75*x[2] > = -1000.
 */
a[4][0] = -5.0;a[4][1] = -0.5;a[4][2] = 75.0;b1[n + 4] = -1000.0;bu[n + 4] = bigbnd;/* Set the initial estimate of the solution.
* This portfolio is infeasible.
*/
x[0] = 10.0;
x[1] = 20.0;
x[2] = 100.0;/* Initialise options structure to null values. */
e04xxc(&options);
/* Set one option */
options.inf_bound = bigbnd;
```

```
/* Solve the problem. */
  e04mfc(n, nclin, (double *)a, tda, bl, bu, cvec,
         x, &objf, &options, NAGCOMM_NULL, &fail);
  if(fail.code == NE_NOERROR)
    {
      /* Re-solve the problem with some additonal options. */
      Vprintf("Re-solve problem with output of iteration results");
      Vprint(' suppressed and ftol = 1.0e-10.\n");
      /* Read additional options from a file. */
     fail.print = TRUE;
     print = TRUE;
      e04xyc("e04mfc", "stdin", &options, print, "stdout", &fail);
      /* Reset starting point */
     x[0] = 0.0;x[1] = 0.0;x[2] = 0.0;/* Solve the problem again. */
      e04mfc(n, nclin, (double *)a, tda, bl, bu, cvec,
             x, &objf, &options, NAGCOMM_NULL, &fail);
   }
  /* Free memory allocated by e04mfc to pointers in options. */
  e04xzc(&options, "all", &fail2);
  if (fail.code != NE_NOERROR || fail2.code != NE_NOERROR) exit(EXIT_FAILURE);
} /* ex2 */
```
### **13.2. Program Data**

Following options for e04mfc are read by e04xyc in example 2.

begin e04mfc

print\_level = Nag\_Soln /\* Print solution only \*/ ftol = 1e-10 /\* Set feasiblity tolerance \*/

end

## **13.3. Program Results**

Example 2: some optional parameters are set.

Parameters to e04mfc --------------------

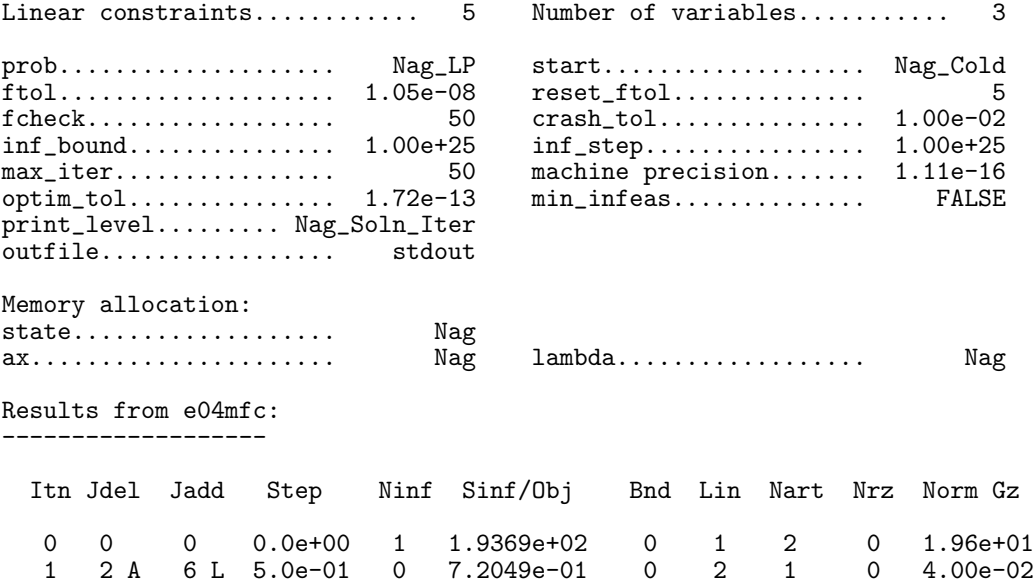

2 6 L 8 L 1.1e+01 0 -2.2109e+02 0 2 1 0 4.98e-01 3 1 A 7 L 5.4e+02 0 -3.5500e+02 0 3 0 0 0.00e+00 Final solution: Varbl State Value Lower Bound Upper Bound Lagr Mult Residual V 1 FR 7.50000e+01 -7.5000e+01 None 0.000e+00 1.500e+02 V 2 FR -2.50000e+02 -1.0000e+03 None 0.000e+00 7.500e+02 V 3 FR -1.00000e+01 -2.5000e+01 None 0.000e+00 1.500e+01 LCon State Value Lower Bound Upper Bound Lagr Mult Residual L  $1$  EQ -3.01303e-13 0.0000e+00 0.0000e+00 -1.300e-01 -3.013e-13<br>L 2 FR -4.20000e+02 -6.0000e+02 None 0.000e+00 1.800e+02 L 2 FR -4.20000e+02 -6.0000e+02 None 0.000e+00 1.800e+02 L 3 FR 1.50000e+03 0.0000e+00 None 0.000e+00 1.500e+03<br>L 4 LL -5.00000e+02 -5.0000e+02 None 2.500e-01 5.684e-14 L 4 LL -5.00000e+02 -5.0000e+02 None 2.500e-01 5.684e-14<br>L 5 LL -1.00000e+03 -1.0000e+03 None 2.300e-01 0.000e+00 LL  $-1.00000e+03 -1.0000e+03$  None Exit after 3 iterations. Optimal LP solution found. Final LP objective value =  $-3.5500000e+02$  $Re$ -solve problem with output of iteration results suppressed and ftol = 1.0e-10. Optional parameter setting for e04mfc. -------------------------------------- Option file: stdin print\_level set to Nag\_Soln ftol set to 1.00e-10 Parameters to e04mfc -------------------- Linear constraints............ 5 Number ofvariables........... 3 prob.................... Nag\_LP start................... Nag\_Cold ftol.................... 1.00e-10 reset\_ftol.............. 5 fcheck.................. 50 crash\_tol............... 1.00e-02 inf\_bound............... 1.00e+25 inf\_step................ 1.00e+25 machine precision....... 1.11e-16<br>min\_infeas.............. FALSE optim\_tol............... 1.72e-13 min\_infeas.............. FALSE print\_level......... Nag\_Soln outfile................. stdout Memory allocation: state................... Nag ax...................... Nag lambda.................. Nag Final solution: Varbl State Value Lower Bound Upper Bound Lagr Mult Residual V 1 FR 7.50000e+01 -7.5000e+01 None 0.000e+00 1.500e+02 V 2 FR -2.50000e+02 -1.0000e+03 None 0.000e+00 7.500e+02  $\overline{FR}$  -1.00000e+01 -2.5000e+01 LCon State Value Lower Bound Upper Bound Lagr Mult Residual L 1 EQ 4.78019e-13 0.0000e+00 0.0000e+00 -1.300e-01 4.780e-13<br>L 2 FB -4.20000e+02 -6.0000e+02 None 0.000e+00 1.800e+02 L 2 FR -4.20000e+02 -6.0000e+02 None 0.000e+00 1.800e+02<br>L 3 FR 1.50000e+03 0.0000e+00 None 0.000e+00 1.500e+03 L 3 FR 1.50000e+03 0.0000e+00 None 0.000e+00 1.500e+03 LL  $-5.00000e+02$   $-5.0000e+02$  None  $2.500e-01$  0.000e+00<br>
LL  $-1.00000e+03$   $-1.0000e+03$  None  $2.300e-01$  3.411e-13 L 5 LL -1.00000e+03 -1.0000e+03 None

Exit after 2 iterations.

Optimal LP solution found. Final LP objective value =  $-3.5500000e+02$